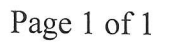

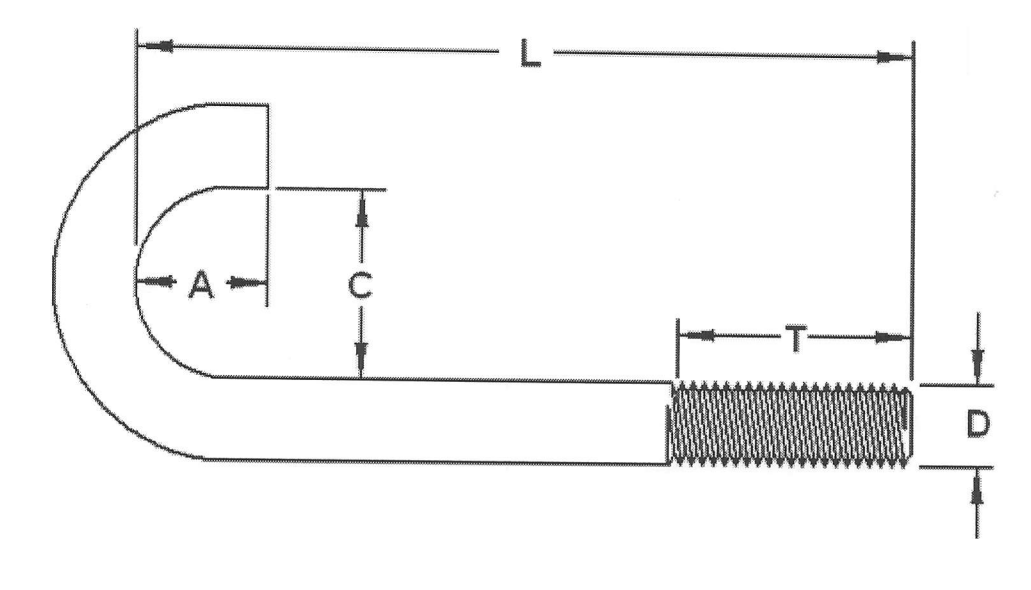

Dimensions DxLxCxAxT